Entwurf eines rauscharmen HF-Vorverstärkers (LNA)

im WS 2006/07

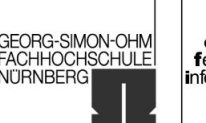

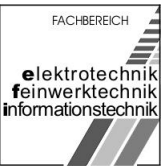

# Praktikum Hochfrequenz-**Schaltungstechnik**

## Entwurf eines rauscharmen HF-Vorverstärkers (LNA) für den Frequenzbereich um 1,575 GHz (GPS)

im WS 2006/07

## Gruppenmitglieder:

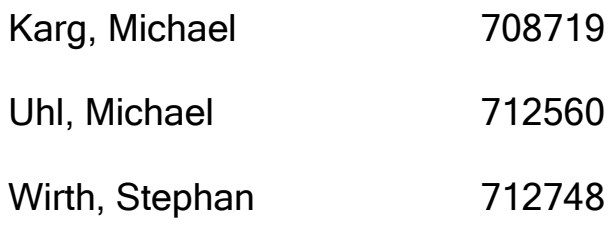

## Betreuer:

Prof. Dr. Janker

Entwurf eines rauscharmen HF-Vorverstärkers (LNA)

University of Applied Sciences

im WS 2006/07

GEORG-SIMON-OHM<br>FACHHOCHSCHULE

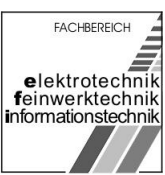

## **Inhaltsverzeichnis**

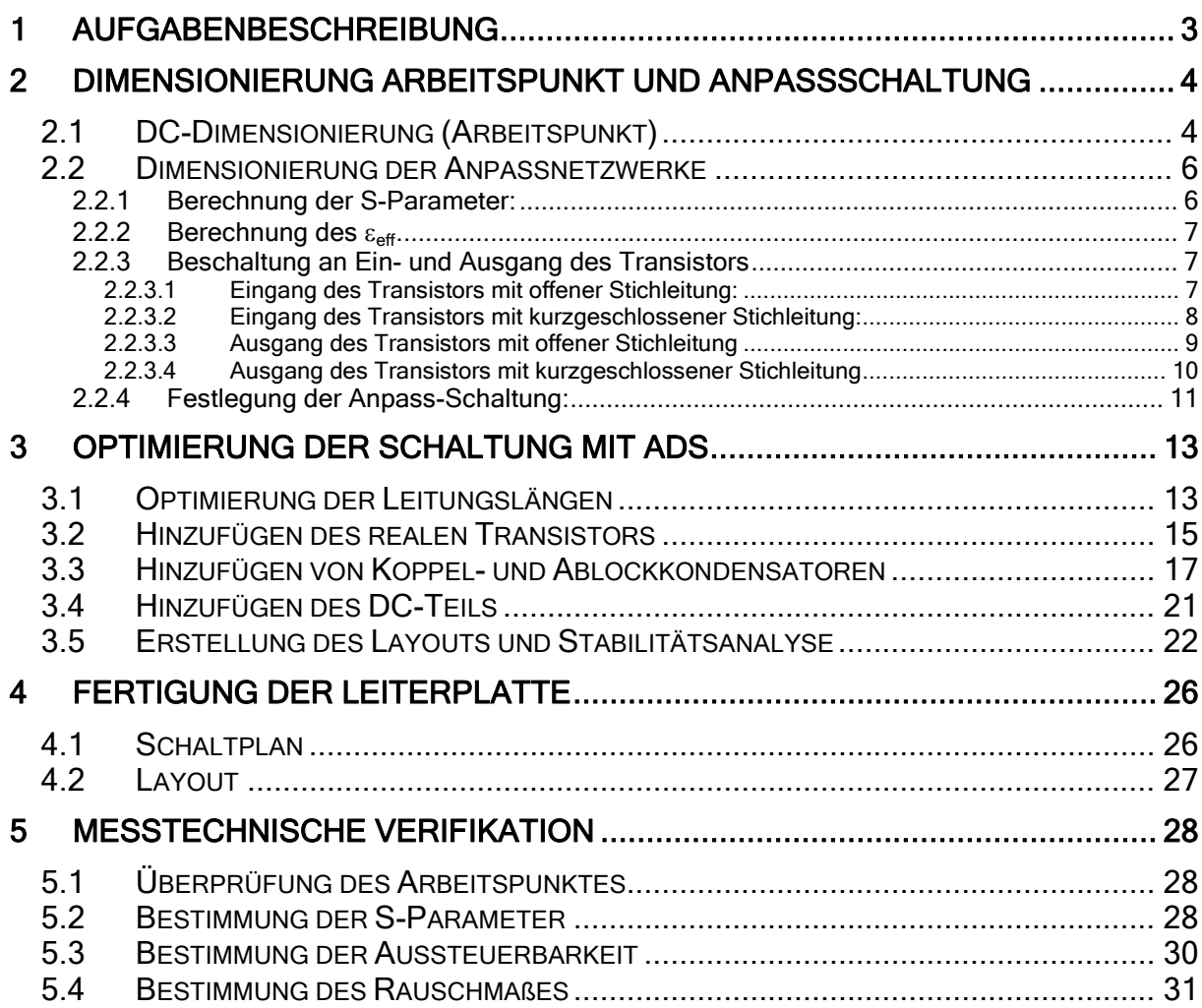

University of Applied Sciences

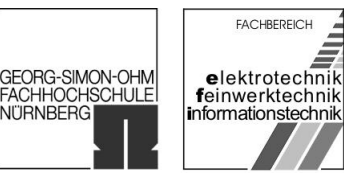

<span id="page-2-0"></span>im WS 2006/07

## 1 Aufgabenbeschreibung

Es soll ein Verstärkermodul für den Frequenzbereich um 1,575GHz (GPS) entwickelt, verifiziert und messtechnisch untersucht werden. Die Verstärkung sollte bei einer Bandbreite von ca. 100MHz mindestens 15dB betragen. Der Verstärker ist auf bestmöglichen Leistungsfluss mit hinreichend hoher Rückflussdämpfung zu optimieren.

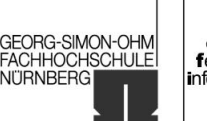

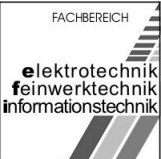

## <span id="page-3-0"></span>2 Dimensionierung Arbeitspunkt und Anpassschaltung

Eingesetzt wird der Transistor BFP 420.

## 2.1 DC-Dimensionierung (Arbeitspunkt)

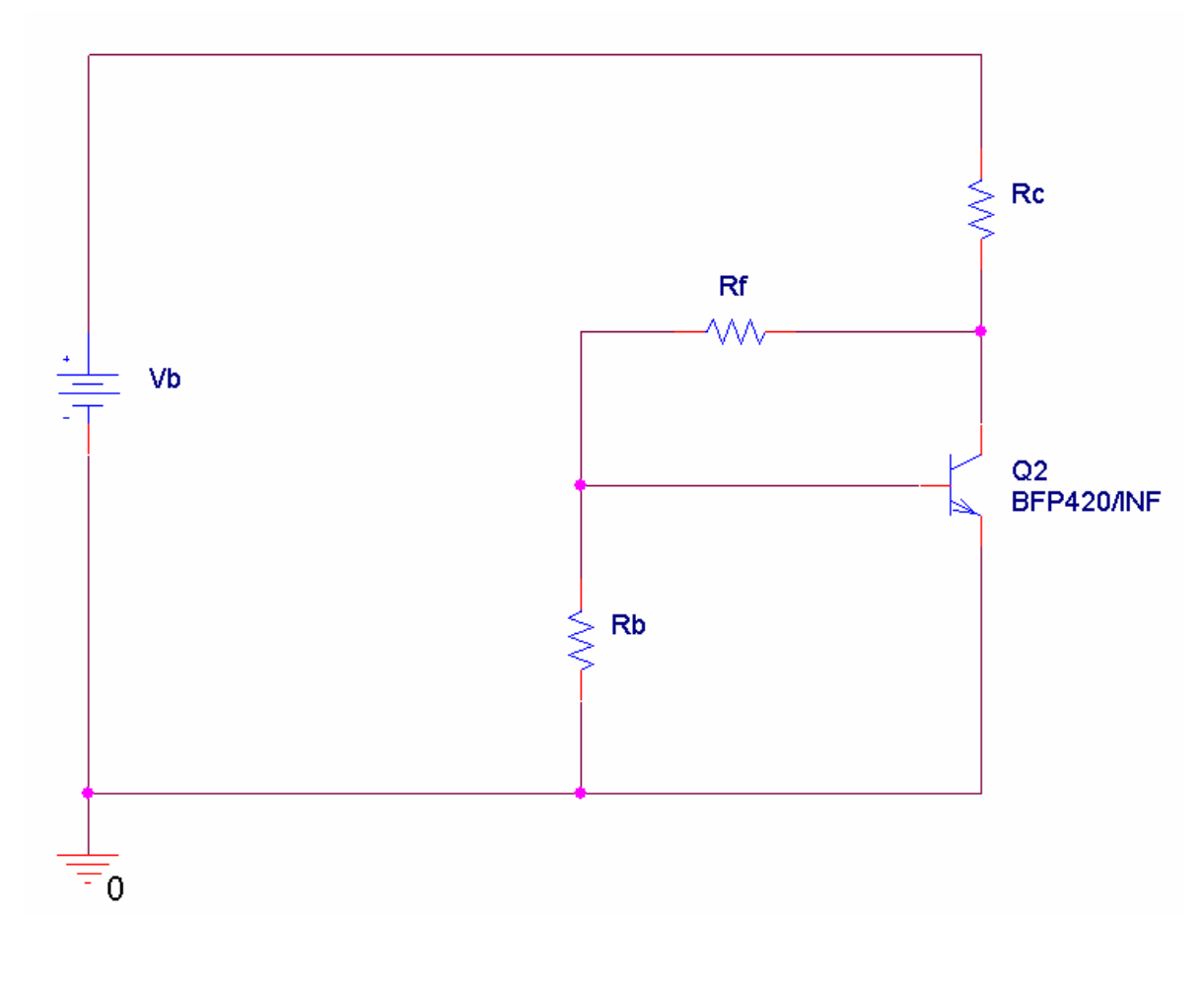

Arbeitspunkt:

 $Vb = 5V$   $Vce = 2.5V$   $Vbasis = 0.84V$  $Ic = 5mA$   $IRb = 1mA$ 

Entwurf eines rauscharmen HF-Vorverstärkers (LNA)

im WS 2006/07

GEORG-SIMON-OHM<br>FACHHOCHSCHULE<br>NÜRNBERG

FACHBEREICH elektrotechnik<br>feinwerktechnik<br>informationstechnik

#### Berechnung der Widerstände:

$$
R_b = \frac{V_b}{I_{Rb}} = \frac{0.84V}{1mA} = 840\Omega
$$
  

$$
R_f = \frac{V_{ce} - V_{basis}}{I_{Rb}} = \frac{2.5V - 0.84V}{1mA} = 1.66k\Omega
$$

$$
R_c = \frac{V_b - V_{ce}}{I_{Rb} + I_c} = \frac{5V - 2.5V}{1mA + 5mA} = 416\Omega
$$

Für Widerstände aus der E12 – Reihe ergibt sich:

 $Rb = 820$  Ohm  $Rf = 1,5k$  Ohm  $Rc = 470$  Ohm

Simulationsergebnis:

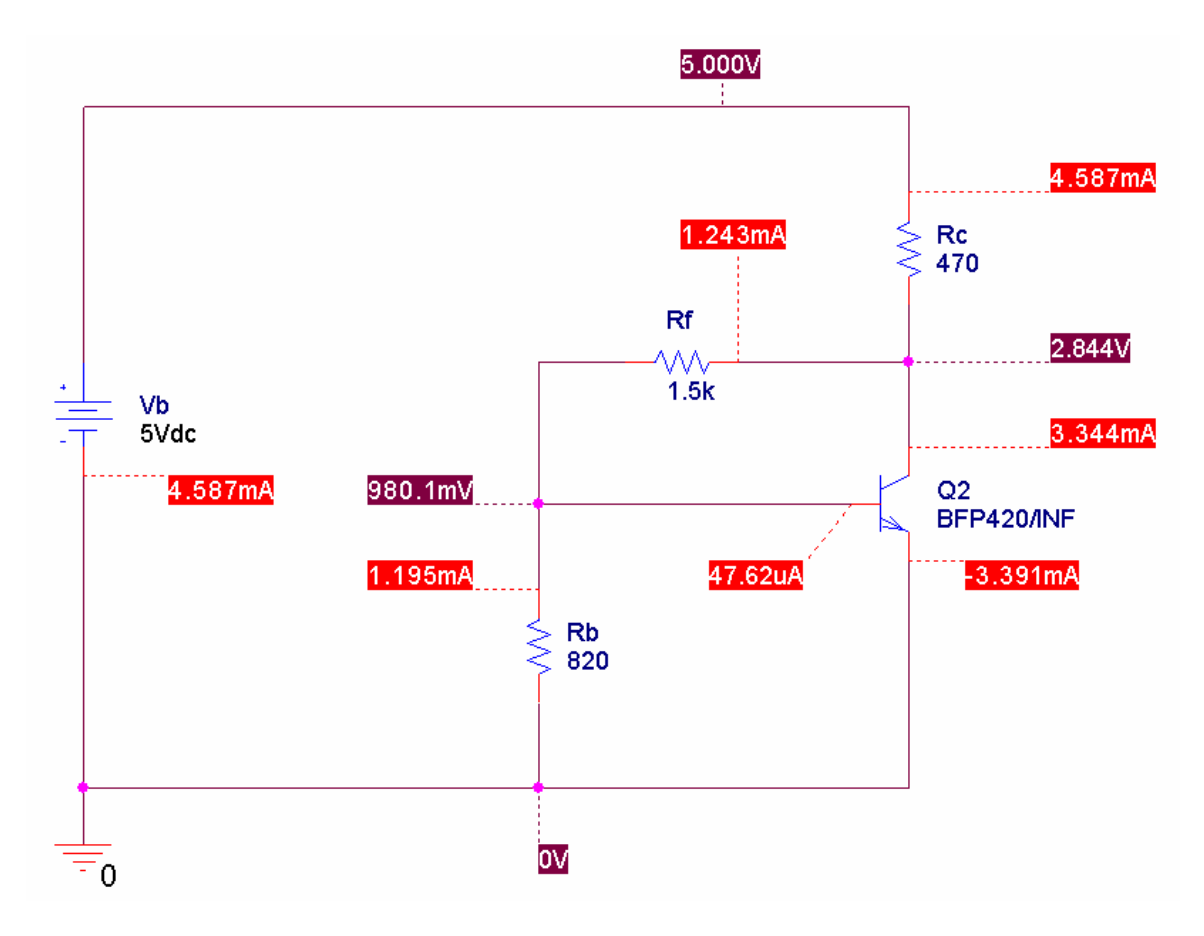

<span id="page-5-0"></span>im WS 2006/07

University of Applied Sciences

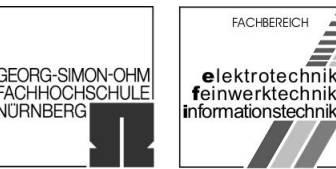

VITRNBERGI

## 2.2 Dimensionierung der Anpassnetzwerke

Die Anpass-Schaltung ist nötig, um einen optimalen Leistungsfluss bei geringem Reflexionsfaktor am Eingang, sowie am Ausgang des Transistors zu erzielen. Die Anpassung wird durch Mikrostripleitungen realisiert. Angepasst wird auf den Leitungswellen-Widerstand von 50 Ohm.

#### 2.2.1 Berechnung der S-Parameter:

Aus dem, zu dem hier gewählten Arbeitspunkt passenden, S-Parameter Datensatz können die S-Parameter für f=1,5GHz und f=1,6GHz entnommen werden. Da unser Verstärker bei einer Frequenz von 1,575GHz betrieben werden soll, müssen die entsprechenden S-Parameter erst noch gemittelt werden. Benötigt werden nur S11 und S22, da S12 vorerst vernachlässigt wird.

S11(f=1,5GHz) =  $0,5211$  \* exp(j\*(-129,5°)) = -0,33 - j\*0,40

$$
S11(f=1,6GHz) = 0,5201 * exp(j*(-135°)) = -0,37 - j*0,37
$$

Gemittelt:

 $S11(f=1,575GHz) = -0,35 - j*0,385$ 

S22(f=1,5GHz) =  $0,5197$  \* exp( $i$ <sup>\*</sup>(-59,9°)) =  $0,27$  -  $i$ <sup>\*</sup>0,44

S22(f=1,6GHz) =  $0,4961$  \* exp( $i$ <sup>+</sup>(-60,4°)) = -0,25 -  $i$ <sup>+</sup>0,43

Gemittelt:

S22(f=1,575GHz) =  $0,26 - j*0,436$ 

<span id="page-6-0"></span>Entwurf eines rauscharmen HF-Vorverstärkers (LNA) im WS 2006/07

GEORG-SIMON-OHM<br>FACHHOCHSCHULE<br>NÜRNBERG

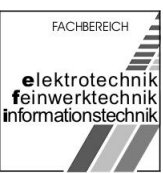

#### 2.2.2 Berechnung des  $\varepsilon_{\text{eff}}$

$$
\lambda_0 = \frac{C_0}{f} = \frac{3 * 10^8 \frac{m}{s}}{1.575 GHz} = 190,5 mm
$$

$$
\lambda_{\text{eff}} = \frac{\lambda_0}{\sqrt{\varepsilon_{r,\text{eff}}}} = \frac{190.5 \text{mm}}{\sqrt{3,46}} = 102.4 \frac{\text{mm}}{\lambda}
$$

#### 2.2.3 Beschaltung an Ein- und Ausgang des Transistors

Um die geeignete Beschaltung (kurze Mikrostripleitungslängen) an Ein- sowie Ausgang zu finden, wurde jeweils die Leitungslänge für offene und kurzgeschlossene Stichleitung berechnet.

#### 2.2.3.1 Eingang des Transistors mit offener Stichleitung:

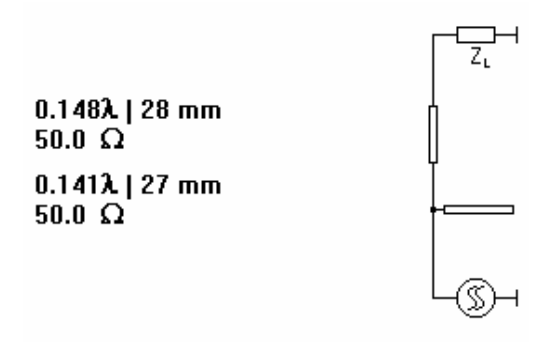

<span id="page-7-0"></span>Entwurf eines rauscharmen HF-Vorverstärkers (LNA)

GEORG-SIMON-OHM<br>FACHHOCHSCHULE

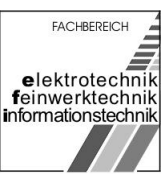

im WS 2006/07

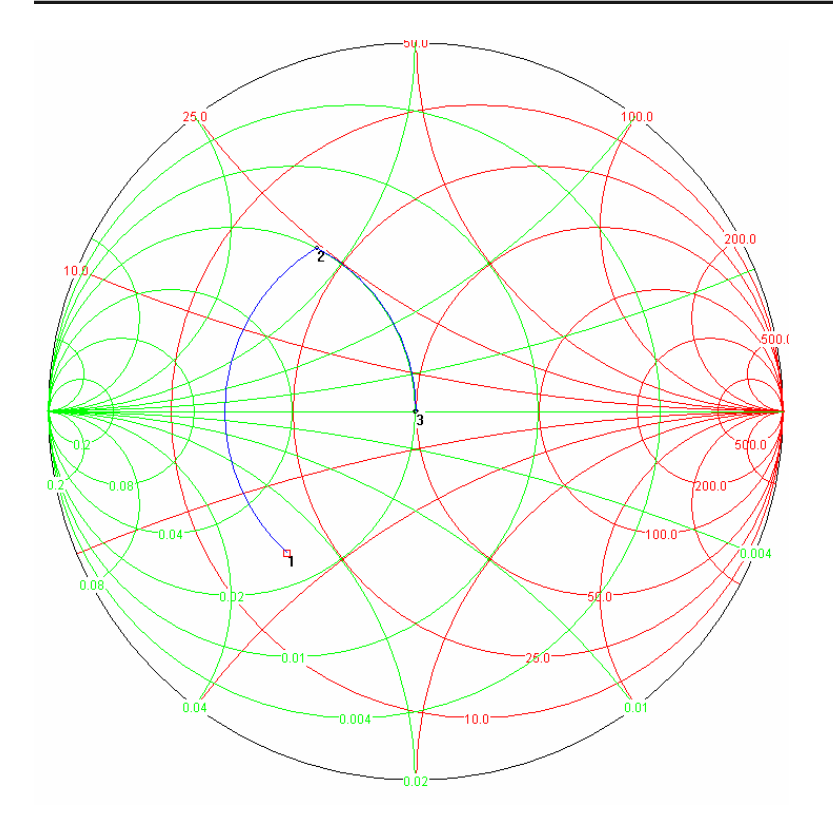

- lseriell = (0.148\*102,4)mm = 15,16mm
- lparallel = (0.141\*102,4)mm = 14,44mm

### 2.2.3.2 Eingang des Transistors mit kurzgeschlossener Stichleitung:

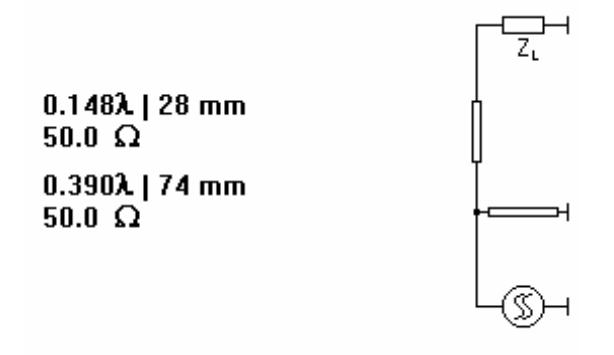

<span id="page-8-0"></span>Entwurf eines rauscharmen HF-Vorverstärkers (LNA)

FACHBEREICH GEORG-SIMON-OHM<br>FACHHOCHSCHULE elektrotechnik<br>feinwerktechnik<br>informationstechnik

im WS 2006/07

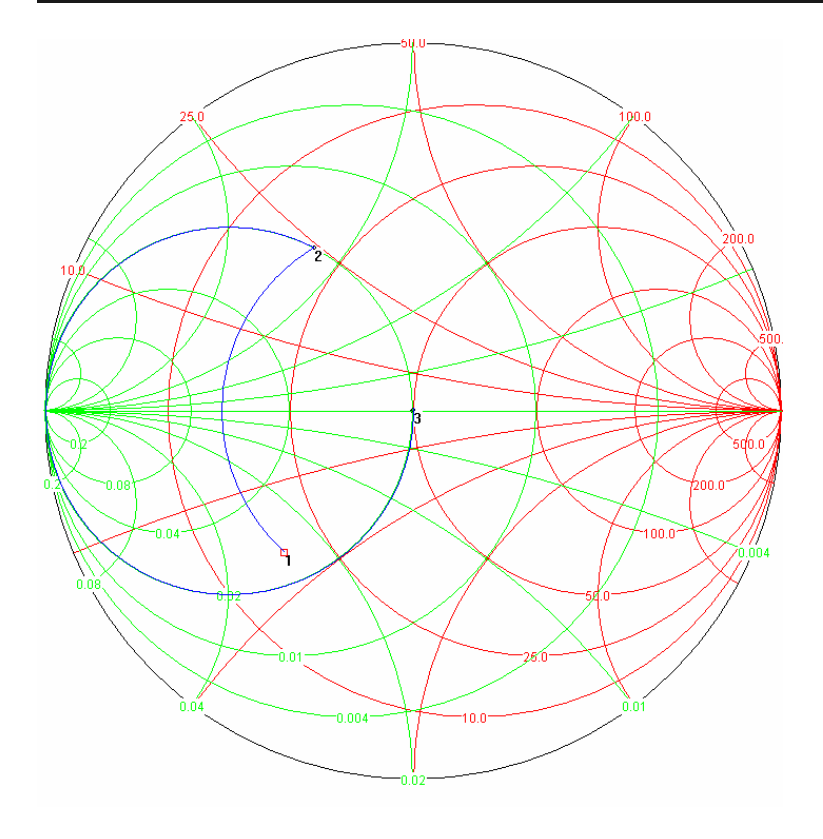

- $I_{\text{serial}} = (0.148*102, 4)$ mm = 15,16mm
- $I_{\text{parallel}} = (0.390 \times 102, 4)$ mm = 39,94mm

### 2.2.3.3 Ausgang des Transistors mit offener Stichleitung

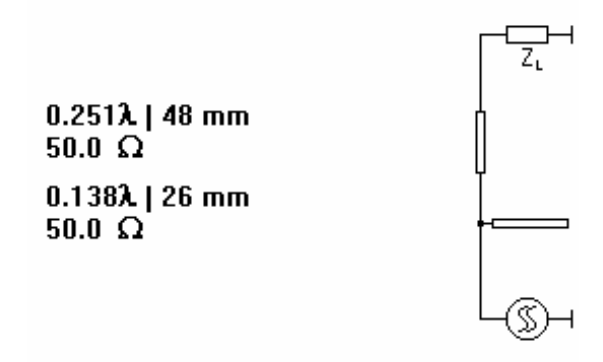

<span id="page-9-0"></span>Entwurf eines rauscharmen HF-Vorverstärkers (LNA)

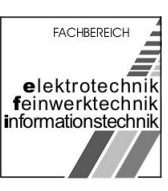

im WS 2006/07

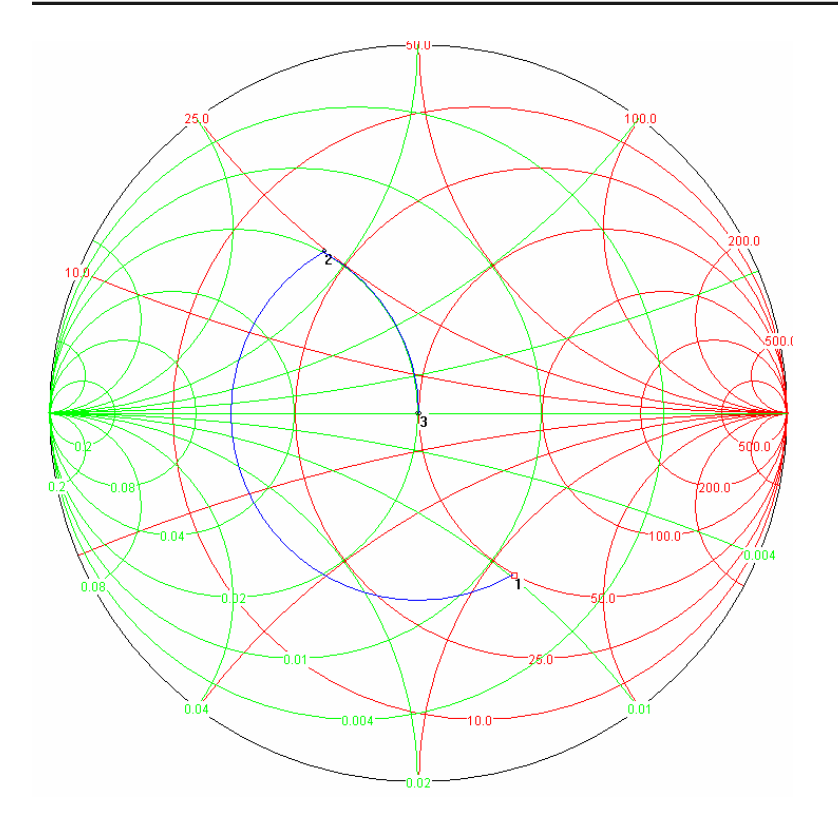

- lseriell = (0.251\*102,4)mm = 25,70mm
- $I_{parallel} = (0.138*102,4)$ mm = 14,13mm

### 2.2.3.4 Ausgang des Transistors mit kurzgeschlossener Stichleitung

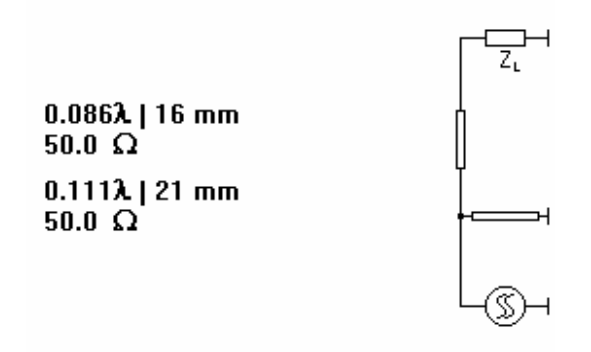

<span id="page-10-0"></span>Entwurf eines rauscharmen HF-Vorverstärkers (LNA)

**FACHBEREICH** elektrotechnik<br>feinwerktechnik informationstechnik

im WS 2006/07

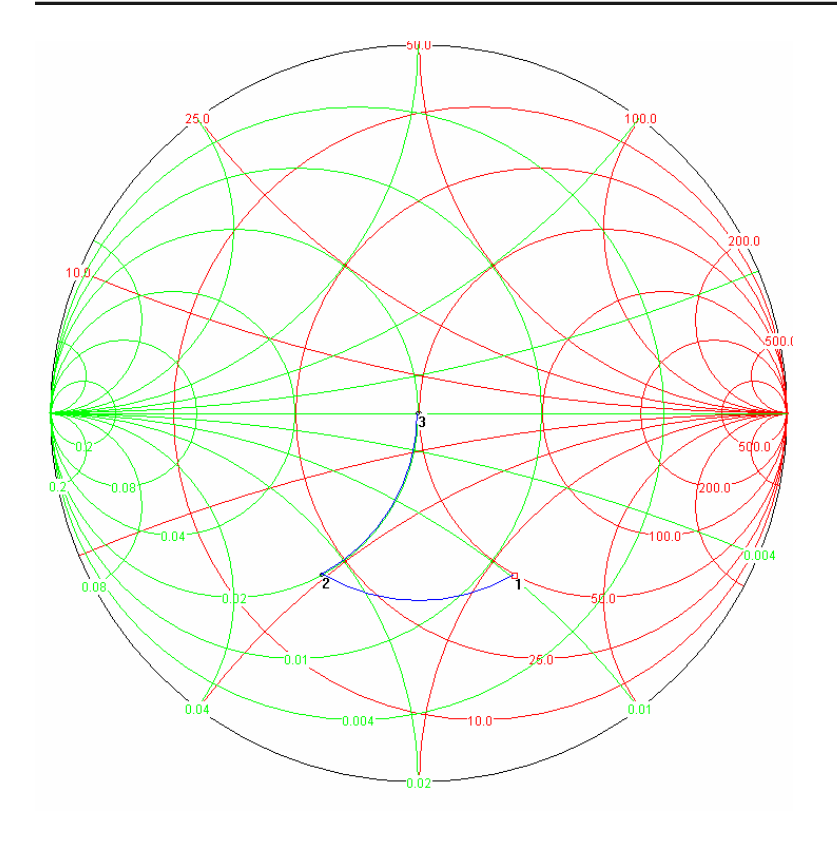

 $I_{\text{serial}} = (0.086*102,4)$ mm = 8,80mm

 $I_{parallel} = (0.111*102,4)$ mm = 11,37mm

#### 2.2.4 Festlegung der Anpass-Schaltung:

Ausschlaggebend war für uns die Länge der Mikrostripleitungen.

Aus diesem Grund haben wir uns für folgende Beschaltung entschieden:

Am Eingang des Transistors mit offener Stichleitung

Am Ausgang des Transistors mit kurzgeschlossener Stichleitung

Bei der kurzgeschlossenen Leitung muss noch ein Kondensator eingefügt werden, der verhindert, dass das komplette HF-Signal auf Masse gezogen wird.

Zu Beachten ist, dass um eine offene Leitung zu realisieren, eine weitere Mikrostripleitung in Serie zur Stichleitung eingefügt werden muss, die genau die

University of Applied Sciences

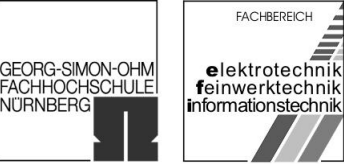

im WS 2006/07

halbe Wellenlänge hat. So wird die Welle reflektiert und löscht sich quasi selbst aus. Wie bei der kurzgeschlossenen Leitung muss auch hier entsprechend ein Kondensator zwischen die Mikrostripleitung und Ground geschalten werden.

<span id="page-12-0"></span>im WS 2006/07

University of Applied Sciences

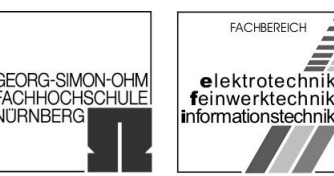

**VITRNBERG** 

## 3 Optimierung der Schaltung mit ADS

Die Verstärkerschaltung soll möglichst genau mit ADS nachgebildet werden, um auch später im realen Aufbau die geforderte Funktionalität zu gewährleisten. Mit Hilfe von ADS hat man die Möglichkeit verschiedene Parameter, in unserem Fall, die Leitungslängen der Mikrostripleitungen an Ein- und Ausgang, zu optimieren. Falls die Simulation der endgültigen Schaltung dem gewünschten Ergebnis entspricht, kann man sich automatisch das Layout der Schaltung ausgeben lassen.

## 3.1 Optimierung der Leitungslängen

Ausgehend von den berechneten Werten für die Leitungslängen der Mikrostripleitungen, zur Ein- und Ausgangs-Beschaltung des Transistors, werden diese so weit wie möglich optimiert.

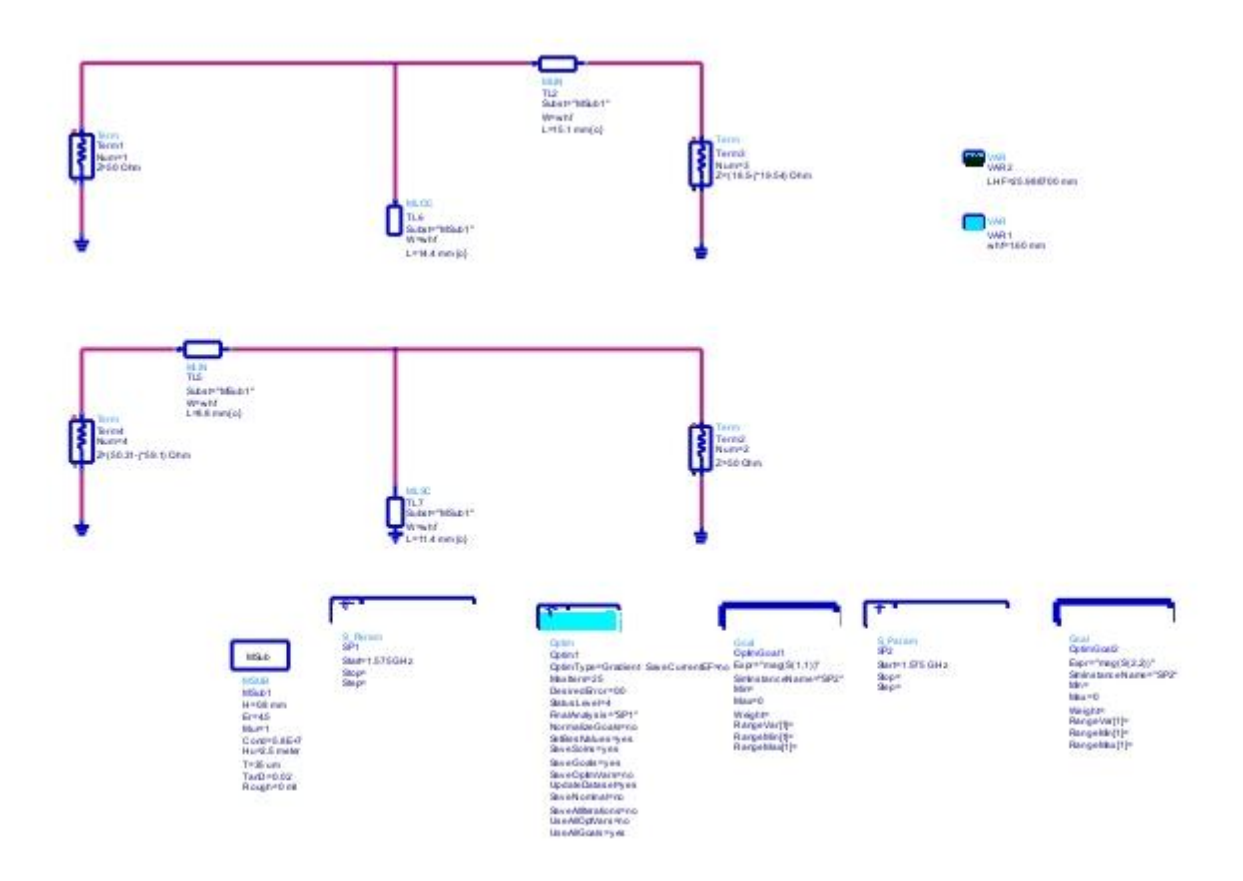

Entwurf eines rauscharmen HF-Vorverstärkers (LNA)

im WS 2006/07

University of Applied Sciences

GEORG-SIMON-OHM<br>FACHHOCHSCHULE<br>NÜRNBERG

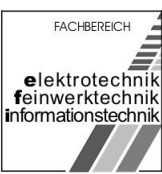

#### Simulationsergebnis nach Optimierung:

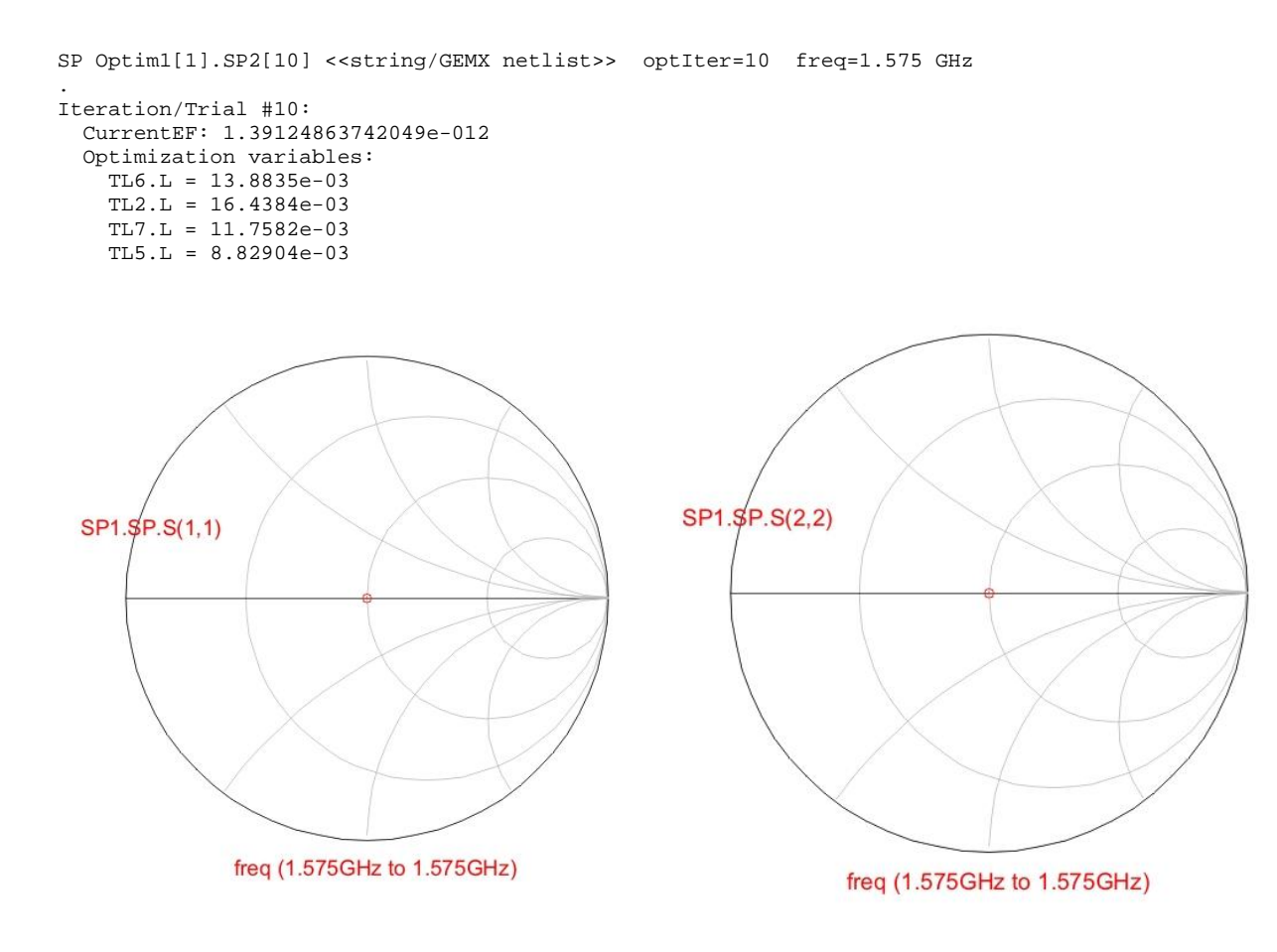

<span id="page-14-0"></span>im WS 2006/07

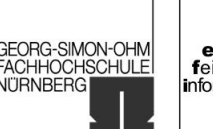

## 3.2 Hinzufügen des realen Transistors

Nun wurde der Transistor BFP 420 mit der vorher optimierten Ein- und Ausgangs-Anpassung beschaltet. Zusätzlich wurde der Anschluss an eine reale Masse modelliert. Da sich die Masse auf der Unterseite der Leiterplatte befinden soll, ist es nötig eine Durchkontaktierung vorzunehmen, die allerdings Einfluss auf den Leistungsfluss hat.

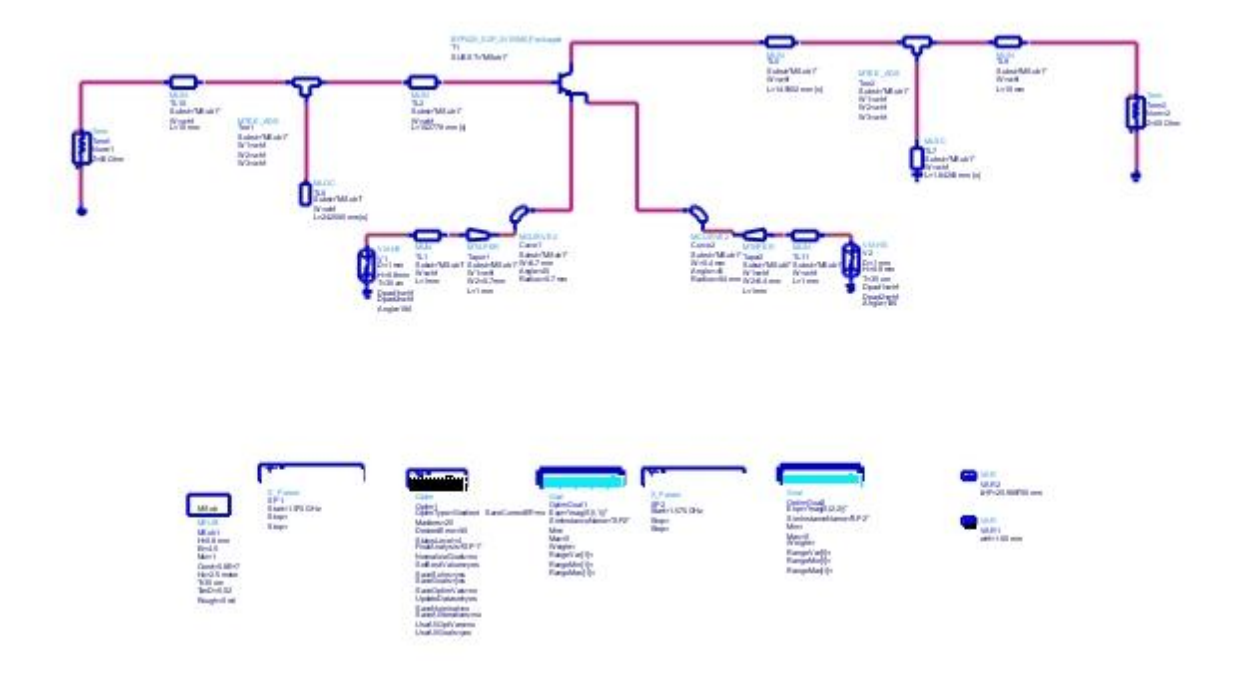

Simulationsergebnis:

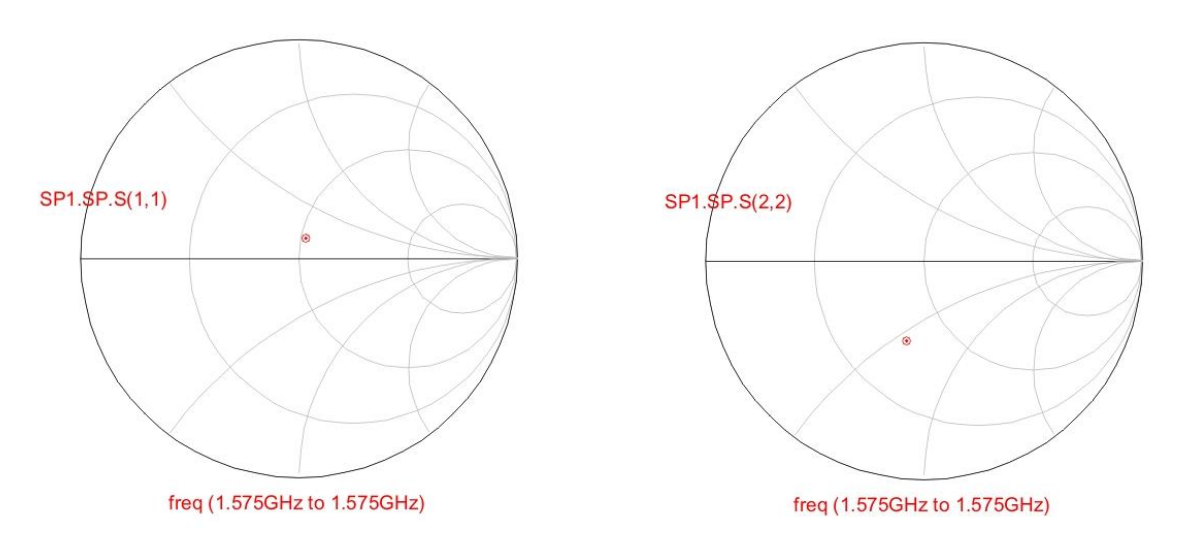

Entwurf eines rauscharmen HF-Vorverstärkers (LNA)

University of Applied Sciences

im WS 2006/07

|<br>|GEORG-SIMON-OHM<br>|FACHHOCHSCHULE<br>|NÜRNBERG

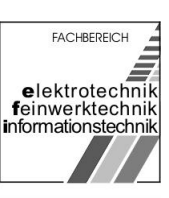

#### Simulationsergebnis nach Optimierung:

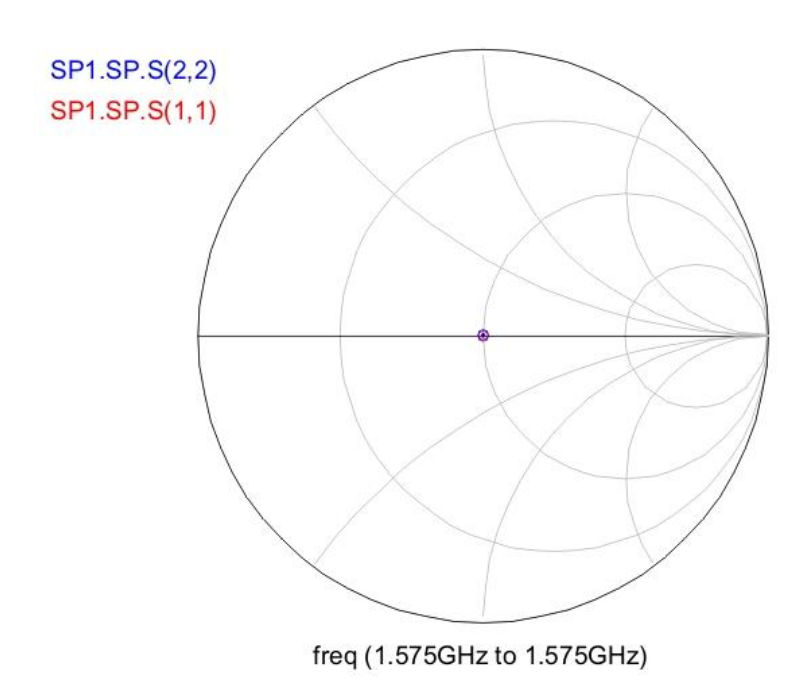

<span id="page-16-0"></span>im WS 2006/07

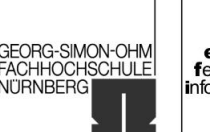

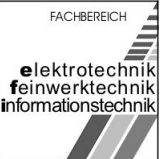

## 3.3 Hinzufügen von Koppel- und Ablockkondensatoren

Da jedes Bauteil parasitäre Effekte hat und diese wiederum Einfluss auf den Leistungsfluss haben, wurde zuerst ein Modell für die Abblock-Kondensatoren optimiert. Hier wurde der Wert des Kondensators und die Form der Löt-Pads (Taper) dahingehend verändert, dass sich die parasitären Effekte des Kondensators bei der vorgegebenen Frequenz aufheben.

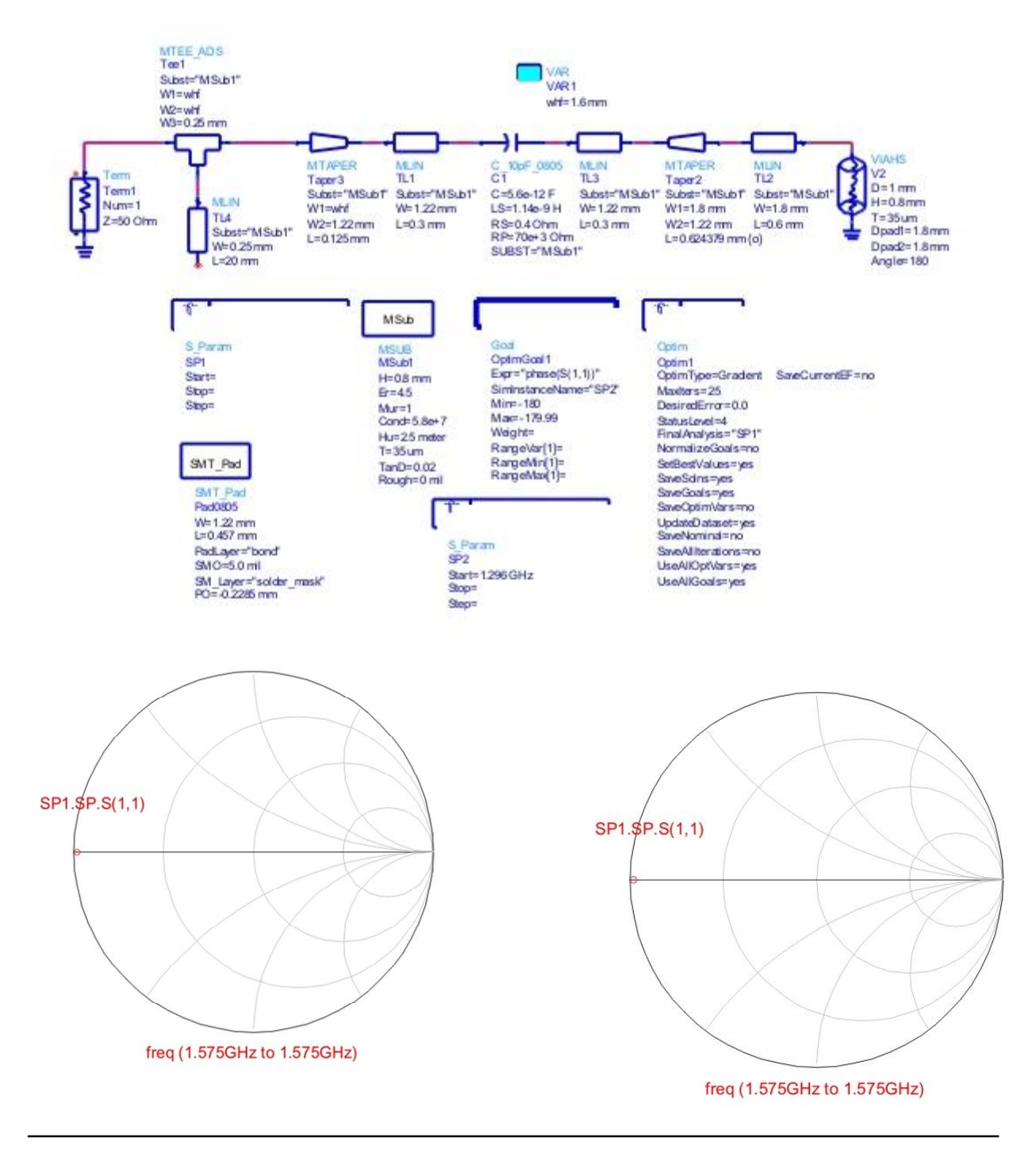

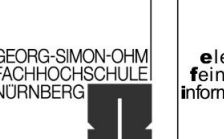

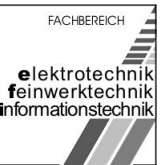

im WS 2006/07

Am Eingang der Schaltung (Basis des Transistors) sieht unsere Anpass-Schaltung eine offene Stichleitung vor. Diese wurde mit einer zusätzlichen I/2 - Leitung und Ablock-Kondensator realisiert.

Am Ausgang soll eine kurzgeschlossene Stichleitung sein, die ebenfalls durch einen Abblock-Kondensator an Masse liegt.

Für die Abblock-Kondensatoren wurde die vorher optimierte Schaltung mit 5,6pF Kondensatoren verwendet.

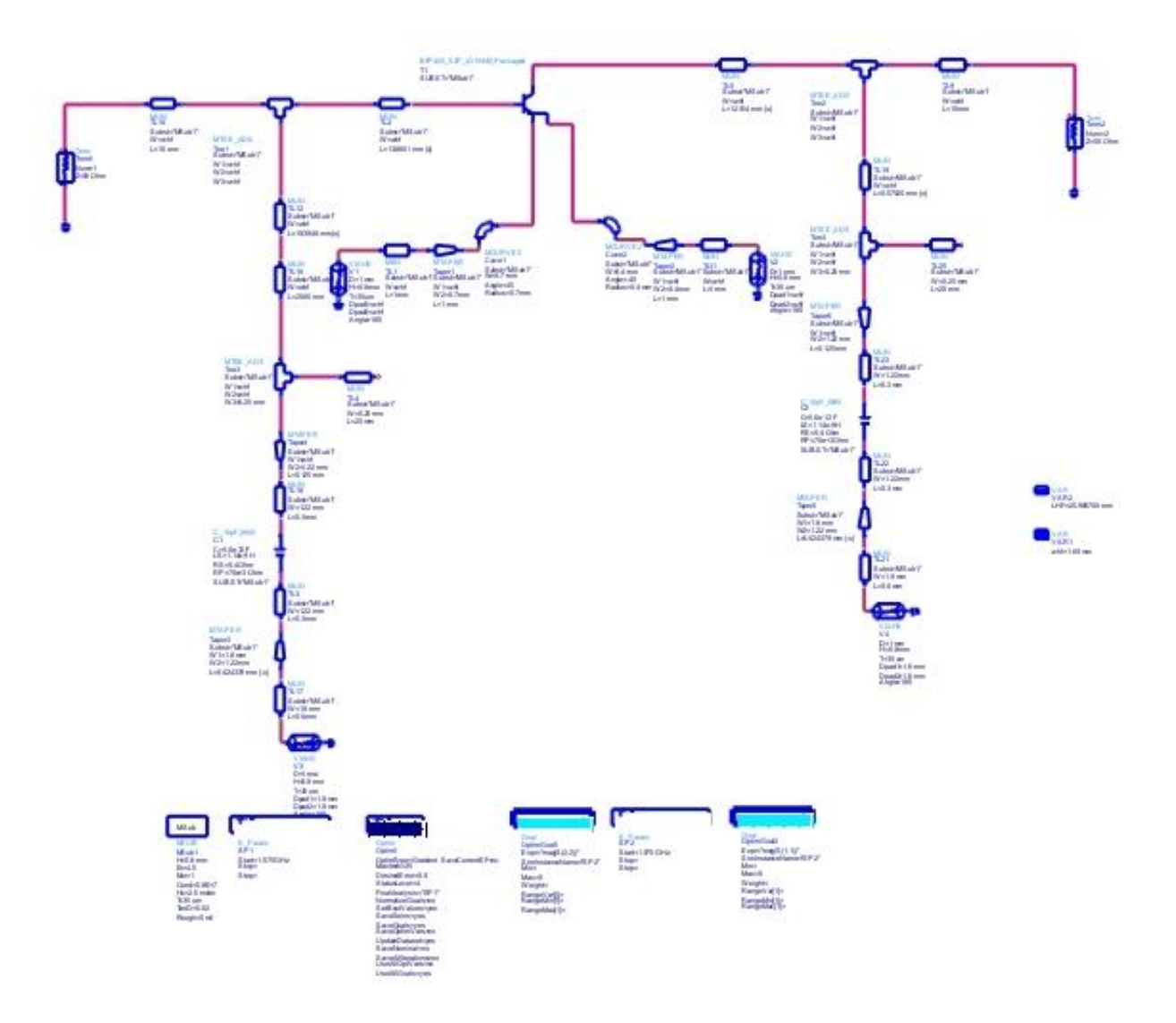

Entwurf eines rauscharmen HF-Vorverstärkers (LNA)

University of Applied Sciences

im WS 2006/07

GEORG-SIMON-OHM<br>FACHHOCHSCHULE<br>NÜRNBERG

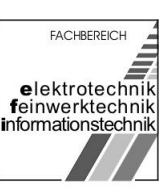

#### Simulationsergebnis nach Optimierung:

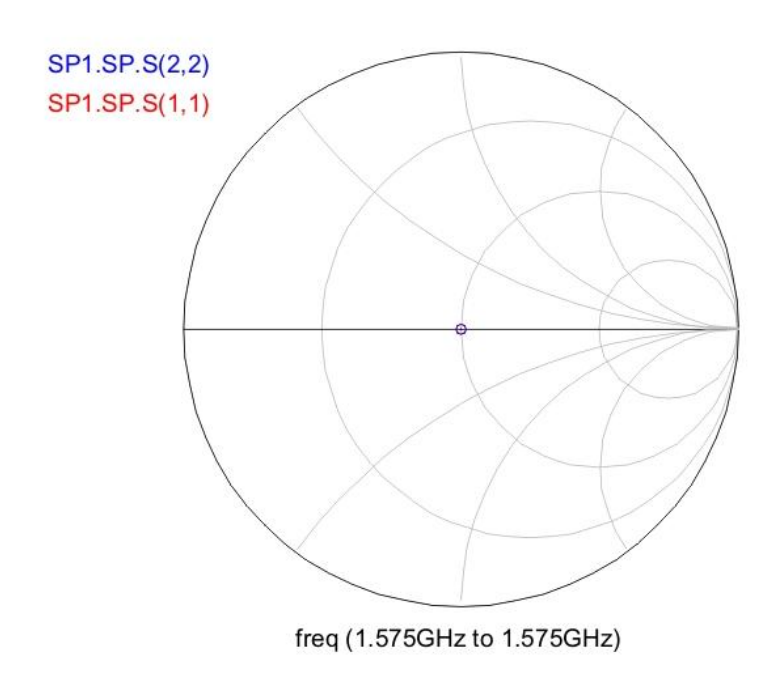

Zusätzlich werden am Ein- und Ausgang der Schaltung Koppelkondensatoren benötigt, die wirklich nur den Wechselstromanteil zum Verstärker (Transistor) durchlassen. Auch hierfür wurde wieder die bereits optimierte Schaltung mit 18,6pF Kondensatoren eingefügt.

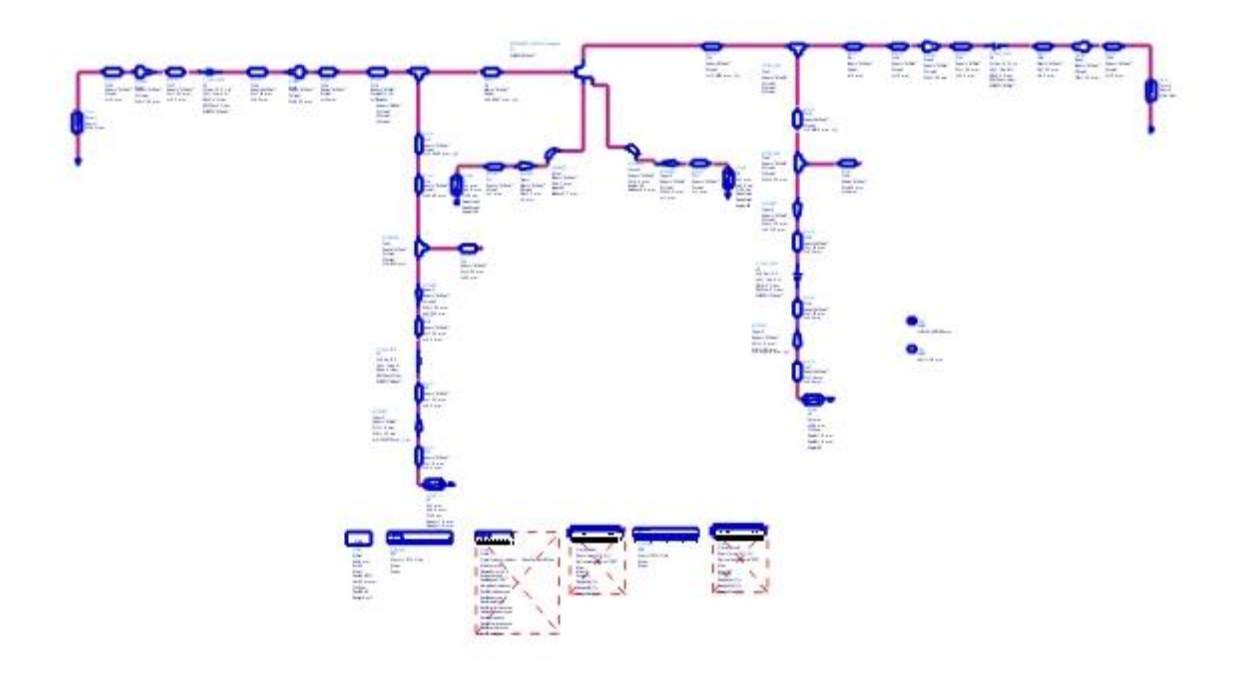

Entwurf eines rauscharmen HF-Vorverstärkers (LNA)

University of Applied Sciences

im WS 2006/07

GEORG-SIMON-OHM<br>FACHHOCHSCHULE

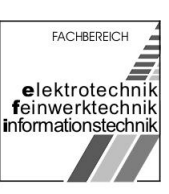

#### Simulationsergebnis nach Optimierung:

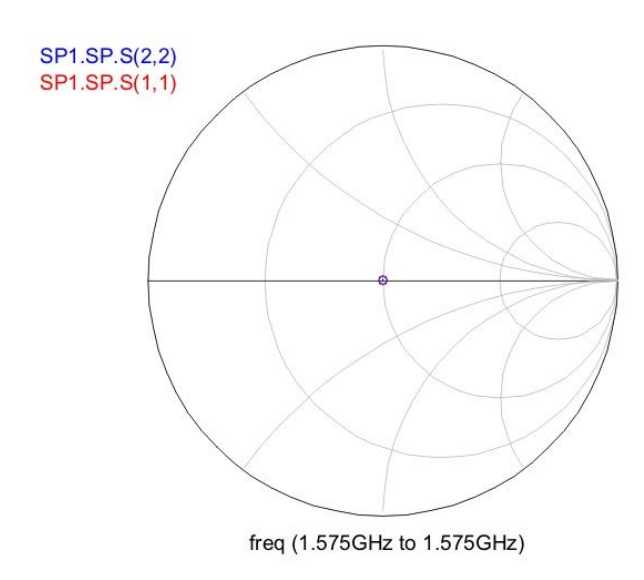

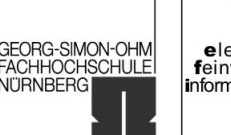

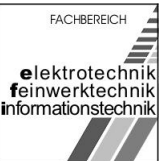

<span id="page-20-0"></span>im WS 2006/07

## 3.4 Hinzufügen des DC-Teils

Zur Einstellung des Arbeitspunktes wurde ein weiterer Teil hinzugefügt, der die zu Beginn des Praktikums berechneten Widerstände beinhaltet. Zusätzlich wurden noch die Anschlüsse modelliert.

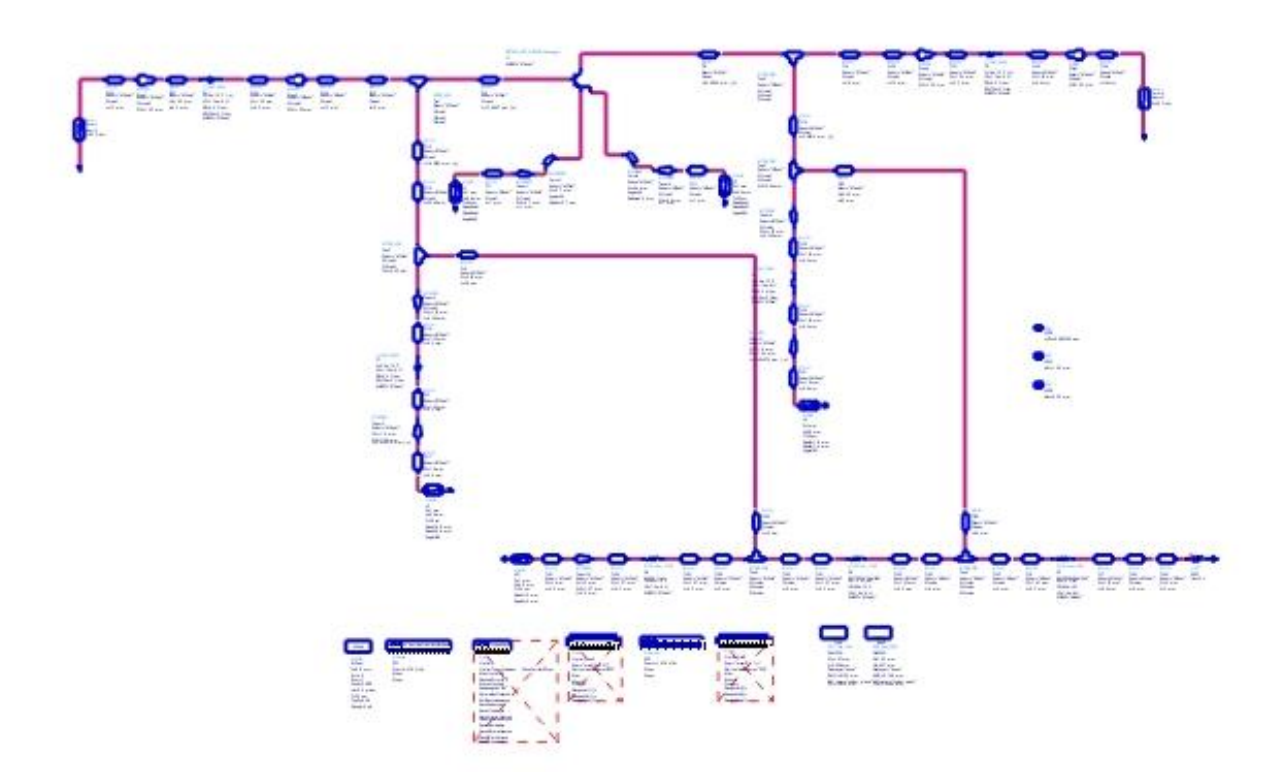

Simulationsergebnis nach Optimierung

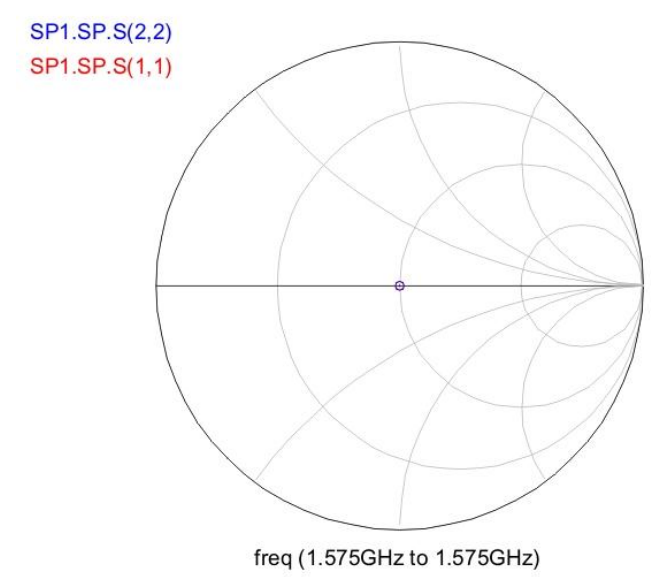

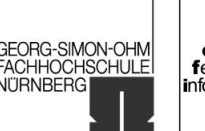

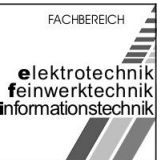

### <span id="page-21-0"></span>3.5 Erstellung des Layouts und Stabilitätsanalyse

Um zu prüfen, ob der Verstärker mit dem aktuellen Design nicht das Schwingen anfängt, wurde er auf Stabilität hin untersucht.

Hier reicht es aber nicht, nur bei der vorgegeben Frequenz von 1,575 GHz zu simulieren, sondern es muss sollte von 100 MHz bis ca. 6 GHz simuliert werden.

Stabilität liegt dann vor, wenn der K-Faktor größer 1 ist, und S12 größer 0 ist.

Dargestellt durch die beiden Funktionen: stab fact(S) stab meas(S)

Da bei ca. 500 MHz der K-Faktor kleiner als 1 ist, muss durch eine geeignete Schaltung mit einem Kondensator versucht werden, den Verstärker auch bei dieser Frequenz stabil zu bekommen.

Mit einem Kondensator von 100 pF im Basis-Pfad des Transistors, der auf Masse liegt wurde dieses Problem behoben. Nun musste noch untersucht werden, ob durch diese Maßnahme die Verstärkung bei 1,575 GHz nicht zu gering geworden ist.

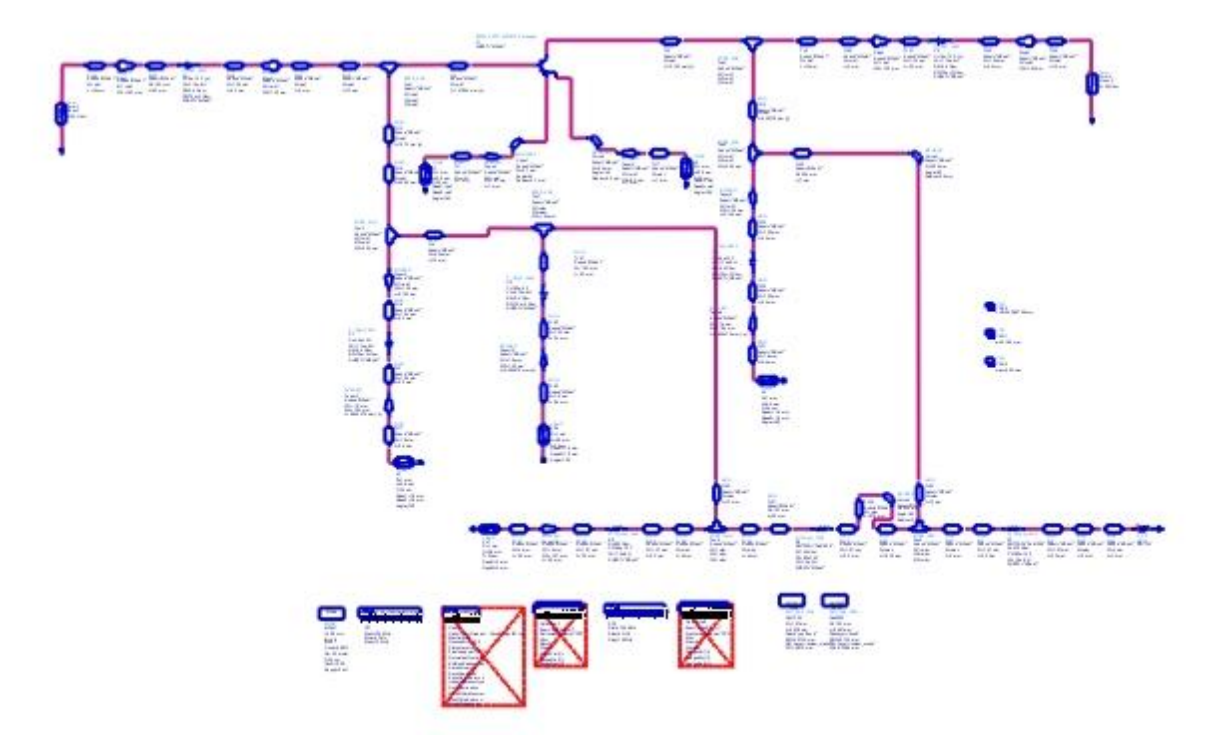

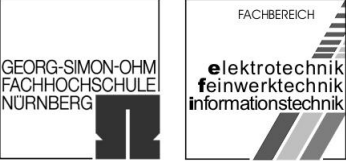

im WS 2006/07

Die Simulation mit der Funktion stab\_fact (SP1.SP.S) zeigt, dass der K-Faktor im gesamten Frequenzspektrum größer 1 ist.:

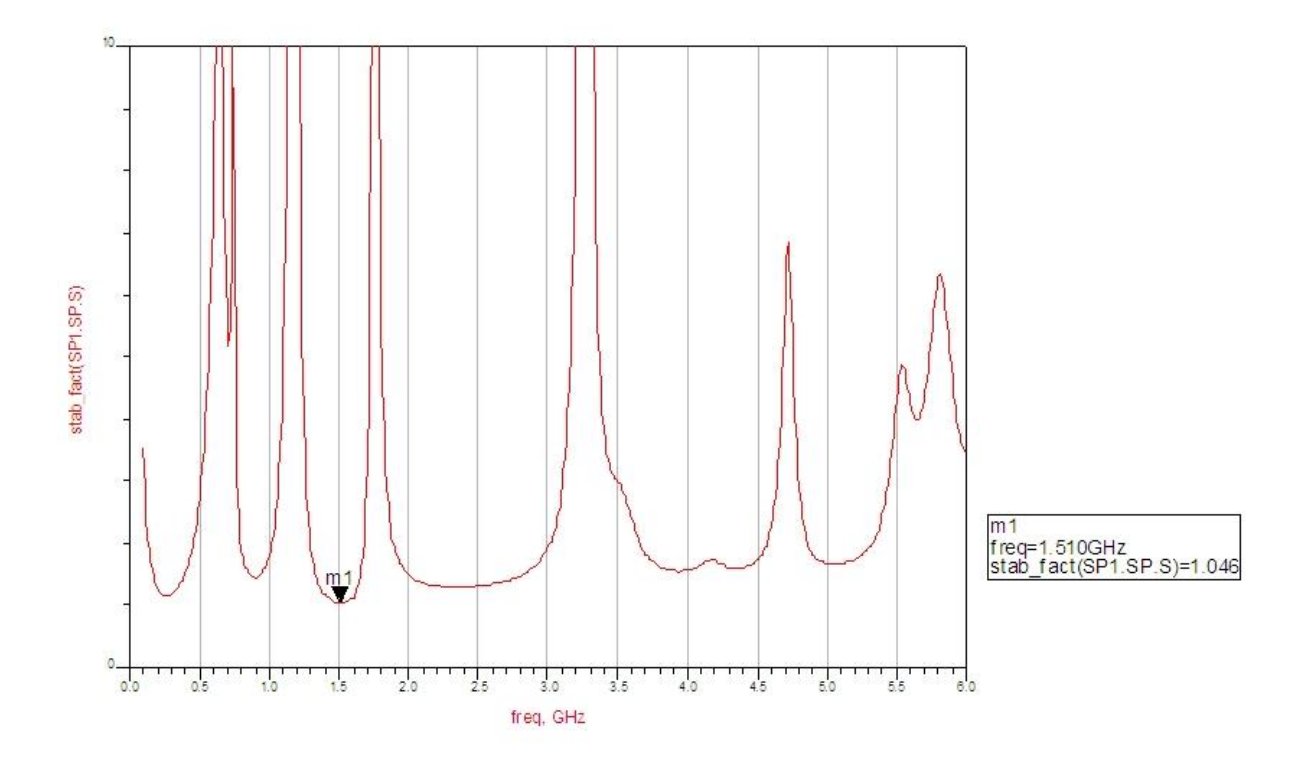

University of Applied Sciences

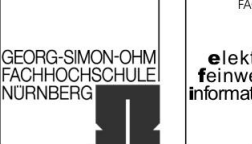

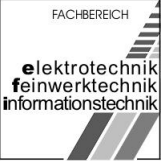

im WS 2006/07

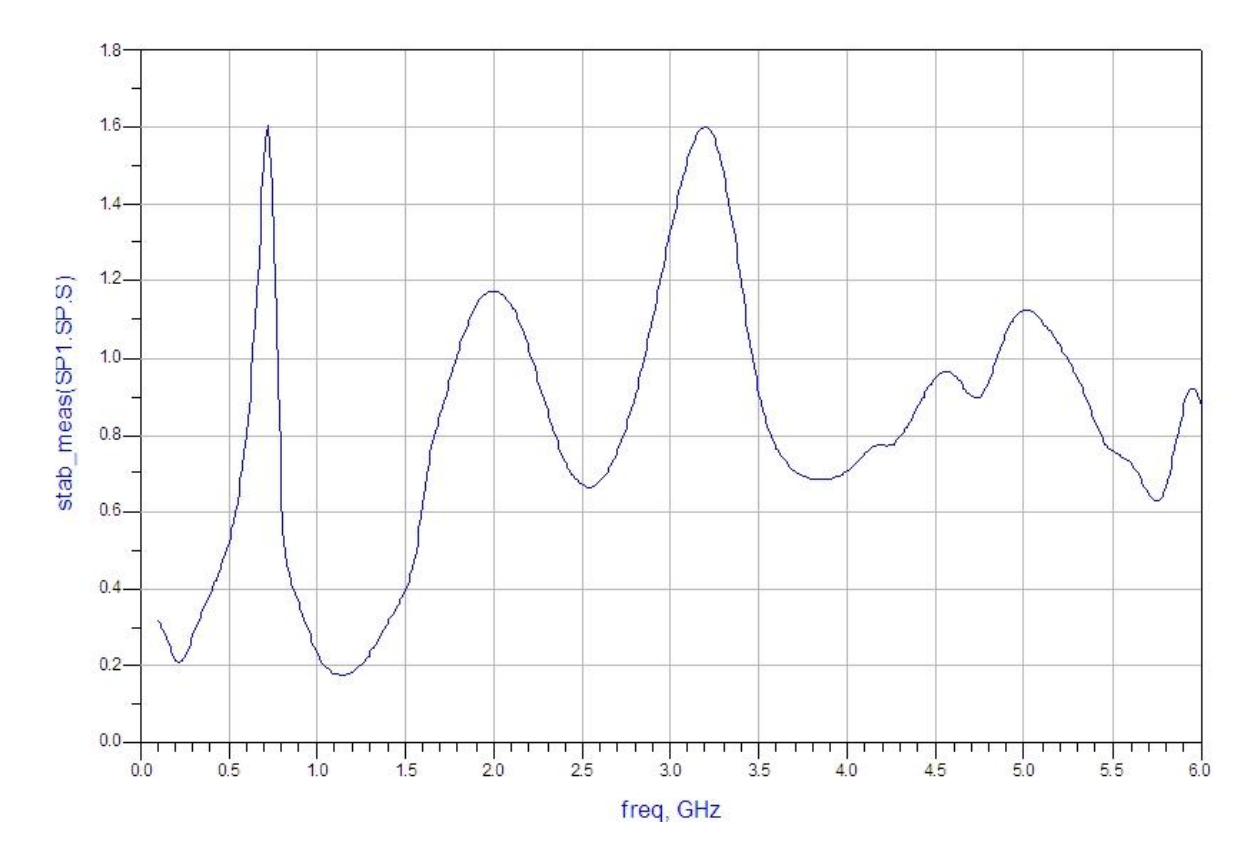

#### Die Rauschzahl wurde mit der Funktion stab\_meas(SP1.SP.S) simuliert:

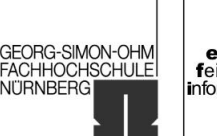

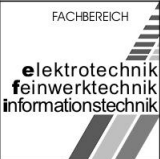

im WS 2006/07

#### Die Simulation der Verstärkung ergab, dass bei der betreffenden Frequenz von 1,575GHz eine Verstärkung von ca. 15 dB vorliegt:

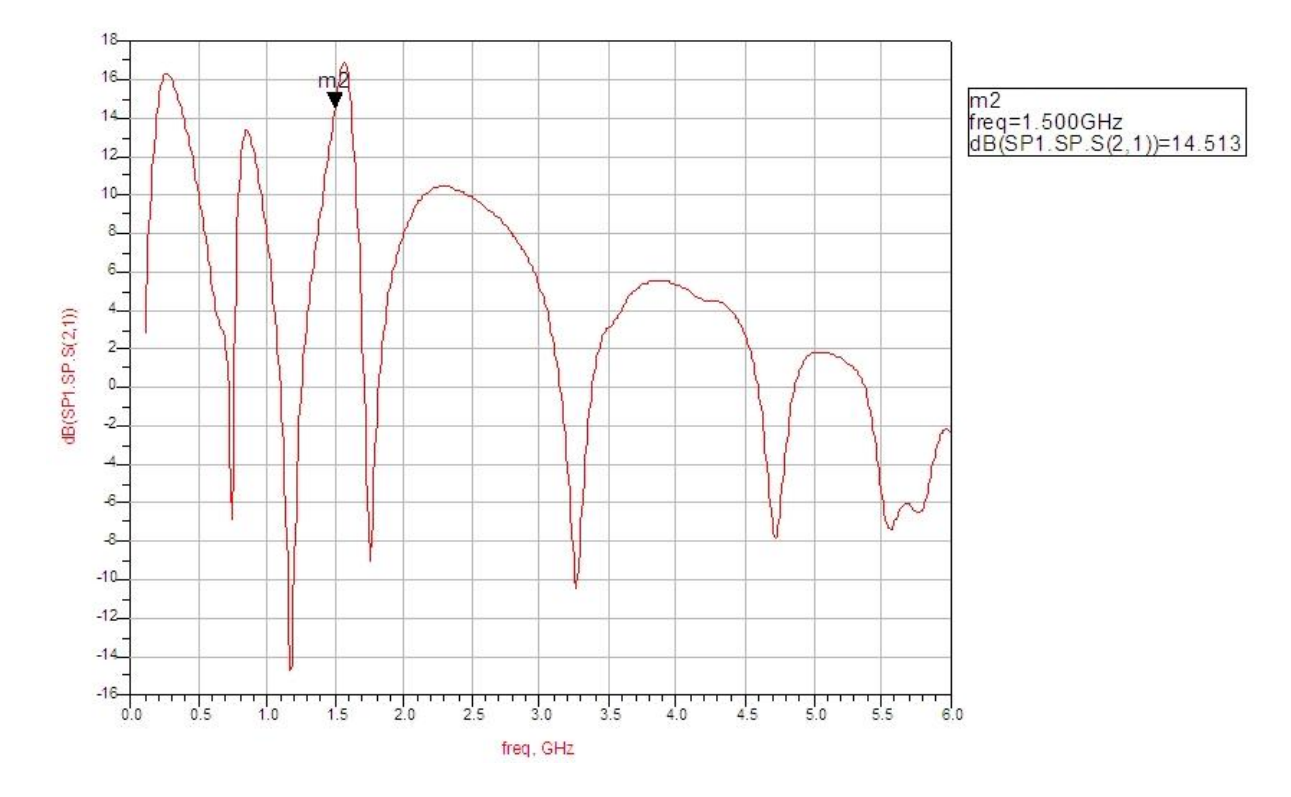

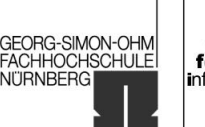

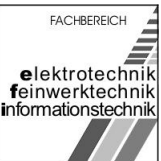

## <span id="page-25-0"></span>4 Fertigung der Leiterplatte

Die Leiterplatte wurde FH-intern geätzt und von uns mit den ausgewählten, bzw. berechneten Bauelementen bestückt.

## 4.1 Schaltplan

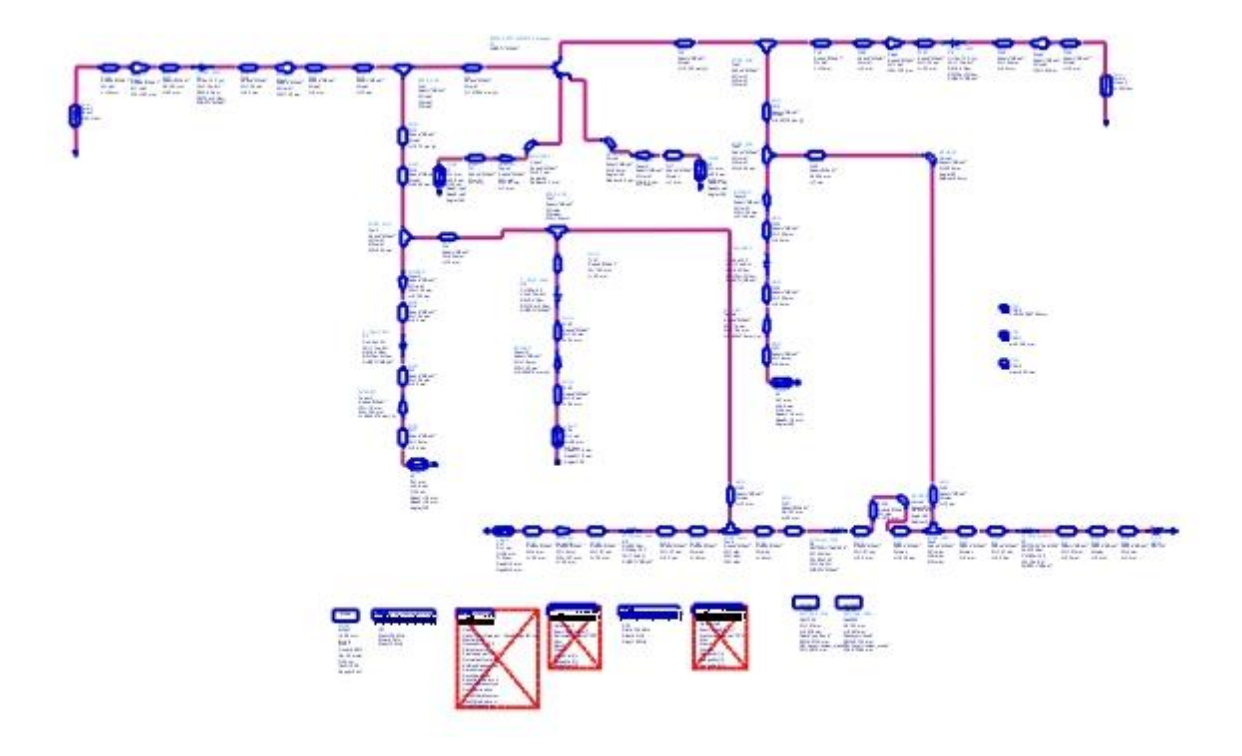

<span id="page-26-0"></span>Entwurf eines rauscharmen HF-Vorverstärkers (LNA)

University of Applied Sciences

|<br>|GEORG-SIMON-OHM<br>|FACHHOCHSCHULE|<br>|NÜRNBERG

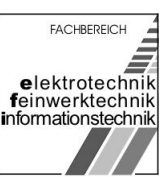

im WS 2006/07

## 4.2 Layout

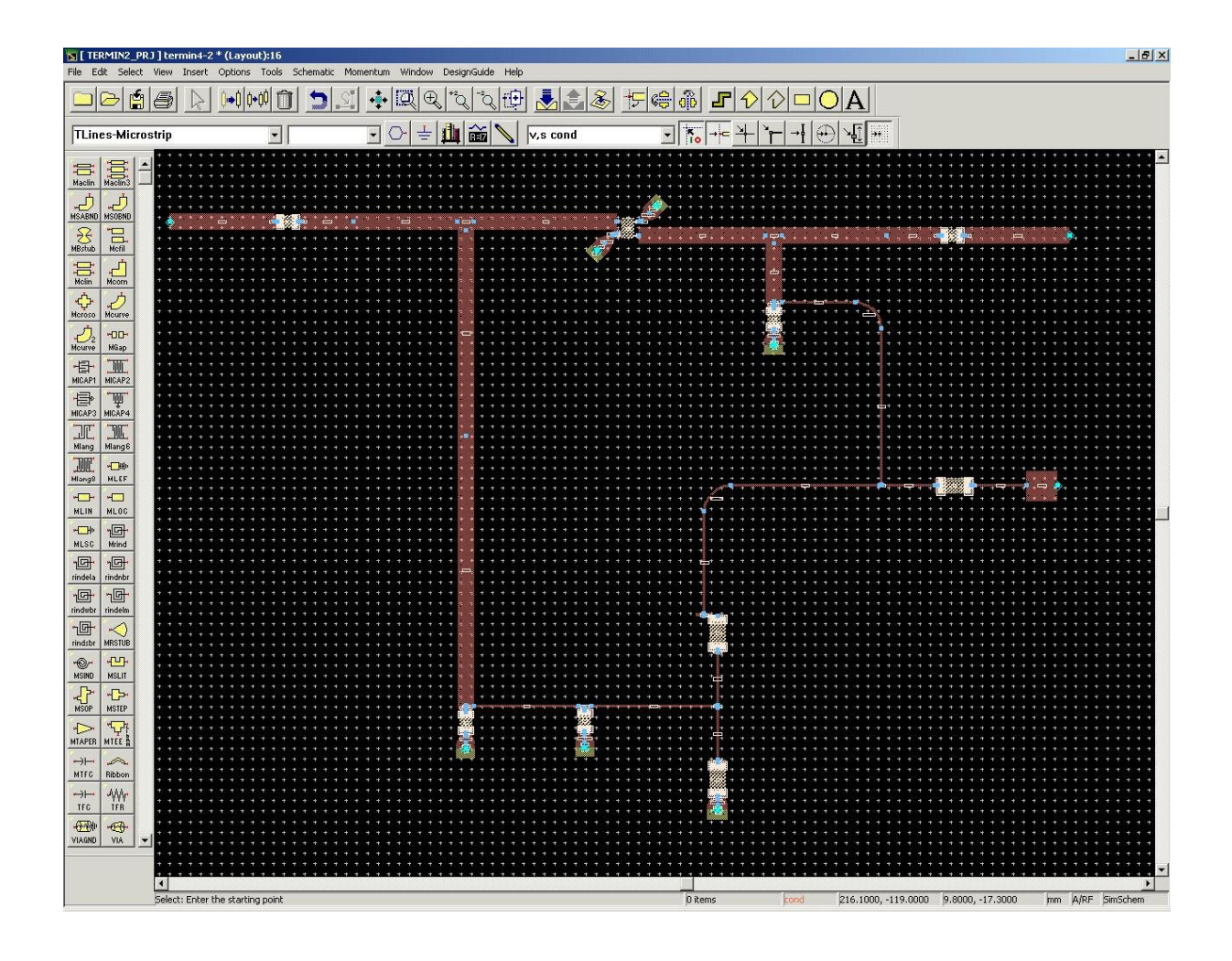

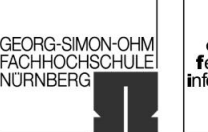

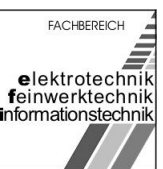

## <span id="page-27-0"></span>5 Messtechnische Verifikation

An der fertigen Leiterplatte wurde verschieden Messungen durchgeführt.

## 5.1 Überprüfung des Arbeitspunktes

Die Überprüfung des Arbeitspunktes des Transistors ergab folgende Spannungen:

 $U_{CF}$  = 2,54 V,  $U_{BF}$  = 0,82 V

Diese Messwerte stimmen mit den errechneten Werten gut überein.

### 5.2 Bestimmung der S-Parameter

Die S-Parameter zu den Reflexionen am Eingang (S11) und am Ausgang (S22) wurden messtechnisch bestimmt und zum Vergleich mit den simulierten Ergebnissen gemeinsam in jeweils einem Diagramm dargestellt. Die blauen Verläufe entsprechen dabei den gemessenen Werten, die roten Verläufe denen der simulierten Werte.

Die Differenzen zwischen den simulierten und den gemessenen Verläufen können zum einen auf etwaige Messungenauigkeiten und zum anderen auf Fertigungsfehler (schlechte Lötstellen) hinweisen.

Entwurf eines rauscharmen HF-Vorverstärkers (LNA)

University of Applied Sciences

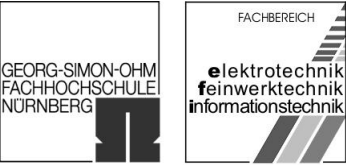

im WS 2006/07

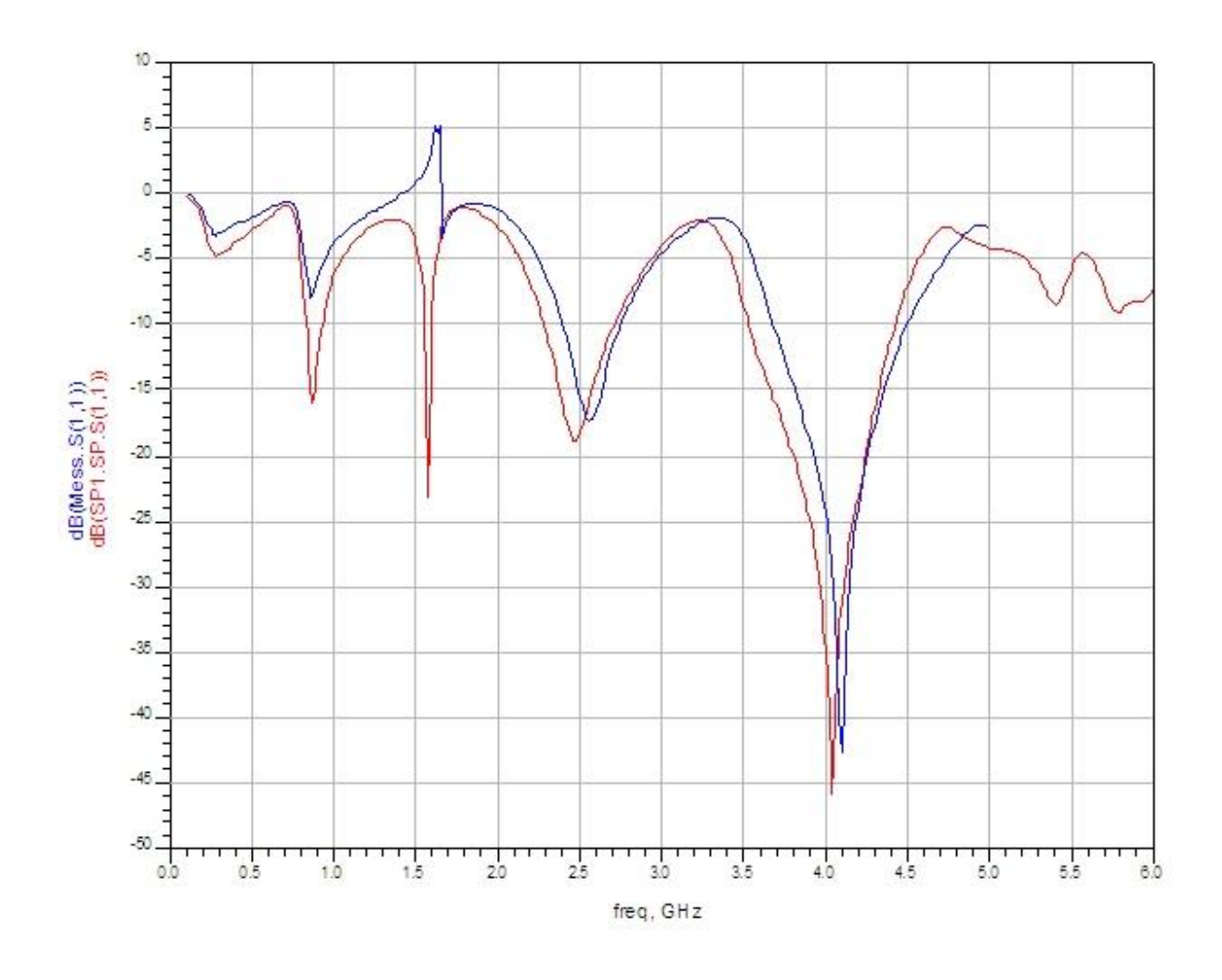

<span id="page-29-0"></span>Entwurf eines rauscharmen HF-Vorverstärkers (LNA)

University of Applied Sciences

FACHBEREICH elektrotechnik<br>feinwerktechnik informationstechnik

**EORG-SIMON-OHM** 

ACHHOCHSCHULE

**VITRNBERG** 

im WS 2006/07

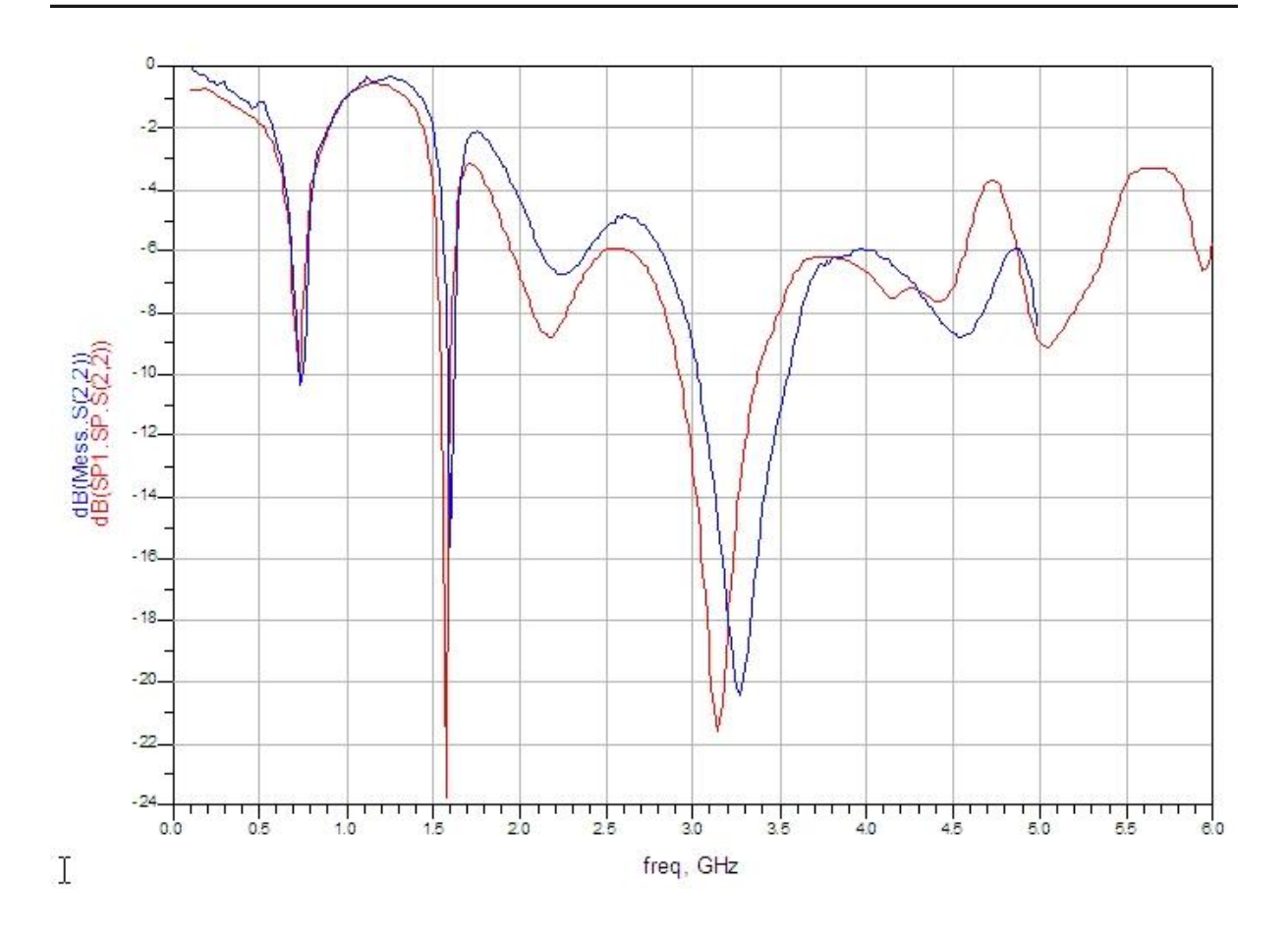

## 5.3 Bestimmung der Aussteuerbarkeit

Mit dem Signalgenerator wurde ein Signal mit der Amplitude -50dBm eingespeist. Mit dem Spektrumanalysator konnte hierbei bei der Frequenz 1,575 GHz eine Amplitude von -35,2 dBm gemessen werden. Dies entspricht einer Verstärkung von 14,8 dB.

Die erste Oberwelle ergab sich bei 3,15 GHz. Der Cursor des Spektrumanaysators wurde auf diese Frequenz gesetzt und die Signalamplitude des Signalgenerators so lange erhöht, bis die Amplitude der ersten Oberwelle mit -15 dBm zu messen war. Dies entsprach einer Signalamplitude am Ausgang des Signalgenerators von -24,8 dBm. Die erste Oberwelle wurde somit um 9,8dB verstärkt. Die Grundfrequenz bei 1,575 GHz wies mit dieser Einstellung eine Amplitude von -10,1 dBm auf (Verstärkung 14,7 dB).

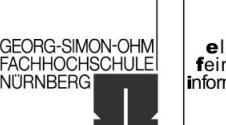

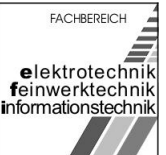

<span id="page-30-0"></span>im WS 2006/07

## 5.4 Bestimmung des Rauschmaßes

Zum Abschluss wurde noch die die Verstärkung und die Rauschzahl des auf der Leiterplatte realisierten Verstärkers bestimmt.

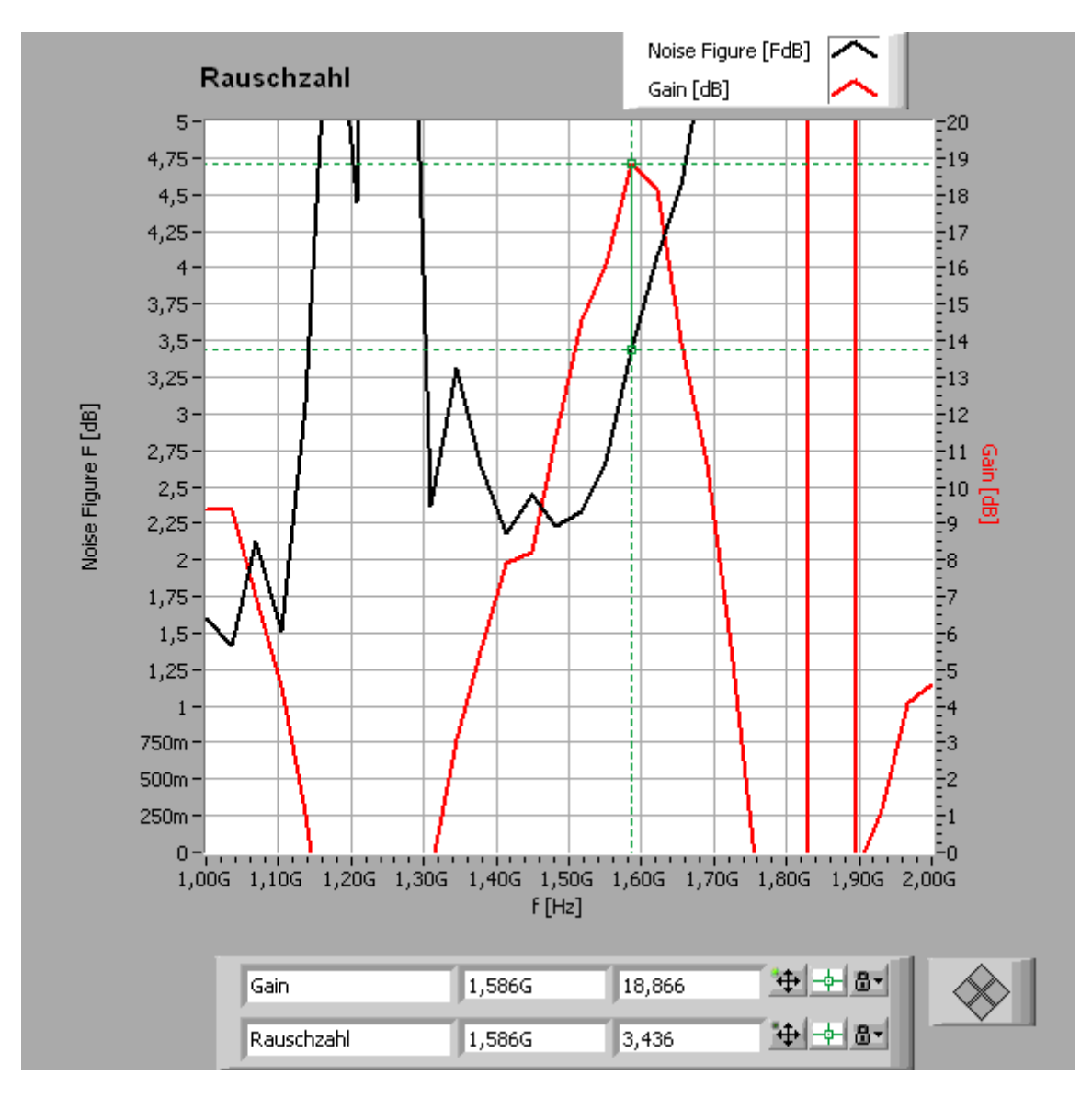